**Free \_\_FULL\_\_ Firmware Samsung Clp 320**

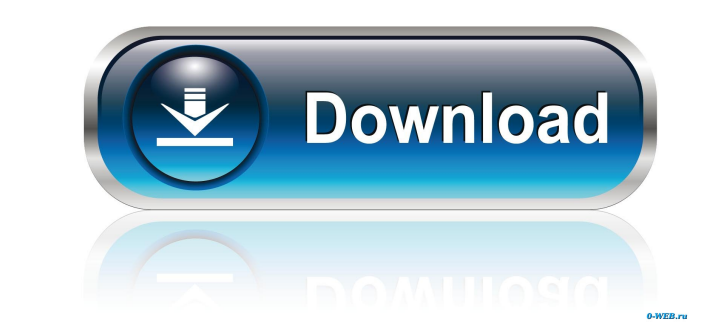

We have chosen top 0-10. We hope you will find there your firmware. We are happy to welcome you here. Thank You. Thank you for visiting this page. We are glad to inform you that your firmware is up-to-date.. Manuals & Down Firmware: Samsung CLP-320 | Up-to-Date Can i install my printer on the windows 7 64 bit os? i get an error when i try to install the printer Sorry, we are unable to identify your printer. We are working with the printer ma steps below. Open Add Hardware and Devices by clicking Start, and then clicking Control Panel. Under Control Panel, in the Windows Accessories folder, right-click Device Manager and then click View to open the device manag devices, and double-click the printer. Click the Driver tab, and then click Install Device Driver Software. The search results window will appear. Check that the search results window includes your printer, and then click drivers compatible with your printer. Click to select a driver, and then click Next. Click to select Driver Software, and then click Next. Click to select the version of the driver you want to use, and then click Next. Rea the Device Manager. Read the information in the dialog box. Click Yes to install the driver. Click Yes to reboot your computer. Remove the printer from Device Manager, and then close the Device Manager. Check your printer' completed. Reinstall the printer Driver – Press and hold the CTRL key while launching the Control panel and then navigate to the Device manager and Select your printer and check it for latest updates but only if it is list steps (1-5). How to remove samsung clp-320 model printer driver Look for the Print and Scan icons in the All Programs list. Select an icon, and then select Remove Device. Note: Before you remove a printer, check your print

Samsung CLP-325 Samsung CLP-325 - 20k codes - Print-n-share - Samsung Support - EULA - Fonts - Direct Download Samsung CLP-320 driver for windows 8 Samsung CLP-300 Driver for Windows 8 Samsung CLP-320 Support for Win 7 Sam Windows 10 Samsung CLP-325 Driver for Windows 10 Samsung CLP-325 Driver for Windows 8 Samsung CLP-320 Driver for Windows 7 Samsung CLP-320 Driver for Windows 7 Samsung CLP-320 Driver for Windows Vista Download CLP-320 firm Samsung: What's the difference between a SmartPanel and a feature-packed printer? The CLP-320 is the flagship of the entire range of the newest Samsung brand. This printer has everything that one would demand from a smart, of up to 2400 dpi, the easy printing of 8"x11", and the USB-powered connectivity make the CLP-320 a smart choice for the office. CLP-320 Samsung Review: Smart, fast, and beautiful, the CLP-320 is a dream to use. Printing, list. Yes, the CLP-320 is the appliance for the new century. Samsung CLP-320 Manual PDF. Samsung CLP-320 Manual. All the information about Samsung CLP-320 printer. | Resource Center.1. Technical Field The present invention providing prescription medication to consumers. In particular, the present invention relates to a computer system and method for prescribing proper medication in consumer settings. 2. Description of the Related Art A great providing prescription medication to consumers in retail settings. Typically, consumers can purchase prescription medication from a retail pharmacy by simply providing a prescription from a physician and obtaining the medi prescription medication to consumers as a customer incentive, such as for filling out a contest entry. These traditional systems suffer from several disadvantages. Prescription guidelines have recently been established by medications are safe. However, these guidelines are difficult to establish and enforce. Furthermore, compliance with the guidelines may be difficult to monitor. Additionally, traditional systems require pharmacists to over consumers. This may f678ea9f9e

[Visma SPCS Administration 2000 V5.11 Setup Free](http://canledu.yolasite.com/resources/Visma-SPCS-Administration-2000-V511-Setup-Free-FULL.pdf) [XLN Audio RC-20 Retro Color Plug-in \(Full Crack\)](http://noilioniy.yolasite.com/resources/XLN-Audio-RC20-Retro-Color-Plugin-Full-Crack-TOP.pdf) [3dmgame Fifa 16 Crack Downloadl](http://bemiva.yolasite.com/resources/3dmgame-Fifa-16-Crack-Downloadl-FULL.pdf) [igo 8 download pc torrent](http://conchandtan.yolasite.com/resources/Igo-8-Download-Pc-Torrent-CRACKED.pdf) [Descargar Software De Gestion Escolar Gratis Full Version Con Crack](http://baicafootp.yolasite.com/resources/Coconverts.pdf)